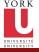

CSE2031 Software Tools -Arrays and Pointers

Przemyslaw Pawluk

Arrays

Pointers

Pointers and Arrays

Pointers and Functions

Multidimensional arrays, Pointers to Pointers

Useful tricks and complicated declarations

Summary

### CSE2031 Software Tools - Arrays and Pointers

Summer 2010

#### Przemyslaw Pawluk

Department of Computer Science and Engineering York University Toronto

May 18, 2010

▲ロト ▲帰 ト ▲ ヨ ト ▲ ヨ ト ● ● ● の Q ()

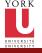

# What have we done last time?

Software Tools -Arrays and Pointers

Przemyslaw Pawluk

Arrays

Pointers

Pointers and Arrays

Pointers and Functions

Multidimension arrays, Pointers to Pointers

Useful tricks and complicated declarations

Summary

Basic information about testing:

- Black- and Glass-box tests
- Random tests
- Regression
- Pre-, Post- and boundary conditions

イロト 不得下 不同下 不同下

= nar

- Assertions
- C directives #declare, #include
- modifiers extern and static

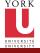

# What we will do today?

CSE2031 Software Tools -Arrays and Pointers

Przemyslaw Pawluk

Arrays

Pointers

Pointers and Arrays

Pointers and Functions

Multidimensional arravs. Pointers to Pointers

Useful tricks and complicated declarations

Summary

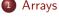

Pointers

Pointers and Arrays 3

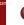

Pointers and Functions

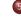

5 Multidimensional arrays, Pointers to Pointers

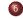

6 Useful tricks and complicated declarations

3

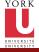

# Plan

CSE2031 Software Tools -Arrays and Pointers

Przemyslaw Pawluk

#### Arrays

- Pointers
- Pointers and Arrays
- Pointers and Functions
- Multidimensional arrays, Pointers to Pointers
- Useful tricks and complicated declarations
- Summary

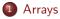

Pointe

Pointers and Arrays

- Pointers and Functions
- 5 M
  - Multidimensional arrays, Pointers to Pointer

э

O Useful tricks and

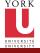

### Array

CSE2031 Software Tools -Arrays and Pointers

Przemyslaw Pawluk

Arrays

Pointers

Pointers and Arrays

Pointers and Functions

Multidimensional arrays, Pointers to Pointers

Useful tricks and complicated declarations

Summary

#### • Data structure

- Grouping of data of the same type
- Indicated with brackets containing positive integer constant or expression following identifier

・ロト ・ 理 ト ・ ヨ ト ・ ヨ ト

= 900

- Loops commonly used for manipulation
- Programmer sets size of array explicitly (static structure)

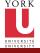

#### Declarations

CSE2031 Software Tools -Arrays and Pointers

Przemyslaw Pawluk

#### Arrays

Pointers

Pointers and Arrays

Pointers and Functions

Multidimensional arrays, Pointers to Pointers

Useful tricks and complicated declarations

Summary

#### Syntax

type name[size];

#### Examples

```
int bigArray[10];
double a[3];
char grade[10], oneGrade;
```

▲ロト ▲周ト ▲ヨト ▲ヨト ヨー のくぐ

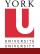

#### Declarations cnt.

#### Software Tools -Arrays and Pointers

Przemyslaw Pawluk

#### Arrays

Pointers

Pointers and Arrays

Pointers and Functions

Multidimension arrays, Pointers to Pointers

Useful tricks and complicated declarations

Summary

- Declaration of the array allocates memory char mark [6];
  - Declares array of 6 integers named "mark"
- Similar to declaring five variables:

 $char \ mark[0] \ , \ mark[1] \ , \ mark[2] \ , \ mark[3] \ , \ mark[4]$ 

◆□▶ ◆□▶ ◆□▶ ◆□▶ □ の ○ ○

Elements, indexed (subscripted) variables Arrays are indexed from 0 to size-1!

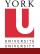

### Arrays in memory

CSE2031 Software Tools -Arrays and Pointers

Przemyslaw Pawluk

#### Arrays

Pointers

Pointers and Arrays

Pointers and Functions

Multidimensional arrays, Pointers to Pointers

Useful tricks and complicated declarations

Summary

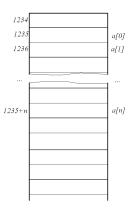

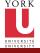

### Initialization

CSE2031 Software Tools -Arrays and Pointers

Przemyslaw Pawluk

#### Arrays

Pointers

Pointers and Arrays

Pointers and Functions

Multidimensional arrays, Pointers to Pointers

Useful tricks and complicated declarations

Summary

Initialization enclosed in curly brackets (in declaration)

int  $a[5] = \{1, 2\};$ 

Declares array a and initializes first two elements and all remaining set to zero

Declares array b and initializes all elements and sets the length of the array to 5

◆□▶ ◆□▶ ◆□▶ ◆□▶ □ の ○ ○

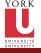

### Strings=Arrays of chars

CSE2031 Software Tools -Arrays and Pointers

Przemyslaw Pawluk

#### Arrays

Pointers

Pointers and Arrays

Pointers and Functions

Multidimensional arrays, Pointers to Pointers

Useful tricks and complicated declarations

Summary

**char** msg[]="Hello\_world!";

| Hello | W o $r$ | $l d \setminus 0$ |  |
|-------|---------|-------------------|--|
|-------|---------|-------------------|--|

・ロト ・得ト ・ヨト ・ヨト

э.

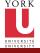

#### Array access

CSE2031 Software Tools -Arrays and Pointers

Przemyslaw Pawluk

#### Arrays

#### Pointers

Pointers and Arrays

Pointers and Functions

Multidimensional arrays, Pointers to Pointers

Useful tricks and complicated declarations

Summary

#### Access to elements is through the index

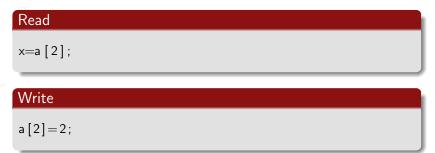

イロト イ理ト イヨト イヨト

€ 990

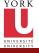

#### Question

Software Tools -Arrays and Pointers

Przemyslaw Pawluk

#### Arrays

#### Pointers

Pointers and Arrays

Pointers and Functions

Multidimensional arrays, Pointers to Pointers

Useful tricks and complicated declarations

Summary

#### What's the difference between:

▲ロト ▲圖ト ▲屋ト ▲屋ト

€ 990

a[i

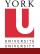

### Example

CSE2031 Software Tools -Arrays and Pointers

Przemyslaw Pawluk

#### Arrays

Pointers

Pointers and Arrays

Pointers and Functions

Multidimensional arrays, Pointers to Pointers

Useful tricks and complicated declarations

Summary

#### Let's test the difference on the example - Write word in the column

イロト イポト イヨト イヨト

æ.

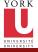

### Plan

CSE2031 Software Tools -Arrays and Pointers

Przemyslaw Pawluk

Arrays

#### Pointers

Pointers and Arrays

Pointers and Functions

Multidimensional arrays, Pointers to Pointers

Useful tricks and complicated declarations

Summary

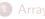

2 Pointers

Pointers and Arrays

Pointers and Functions

5

Multidimensional arrays, Pointers to Pointers

6

Useful tricks and complicated declarations

э

14 / 46

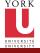

### Pointers

#### CSE2031 Software Tools -Arrays and Pointers

Przemyslaw Pawluk

Arrays

Pointers

Pointers and Arrays

Pointers and Functions

Multidimension arrays, Pointers to Pointers

Useful tricks and complicated declarations

Summary

- Memory address of a variable
- Declared with data type, \* and identifier

type \* pointerVar1, \* pointerVar2 ...;

 $\bullet\,$  There has to be a \* before EACH of the pointer variables

◆□▶ ◆□▶ ◆□▶ ◆□▶ □ の ○ ○

• Example.

double \* p; int \*p1, \*p2;

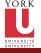

# Pointers and Variables

Software Tools -Arrays and Pointers

Przemyslaw Pawluk

Arrays

Pointers

Pointers and Arrays

Pointers and Functions

Multidimension arrays, Pointers to Pointers

Useful tricks and complicated declarations

Summary

- We can get the variable's address (pointer) using '&' type \*pointer\_name = &variable;
- We can get the value under the address using '\*'
   type variable = \*pointer\_variable;

イロト 不得下 不良下 不良下

= nar

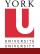

### Pointer Variables

int x,y \*z;

x = 10;

z=&y;

y=x ;

| Software   |
|------------|
| Tools -    |
| Arrays and |
| Pointers   |
|            |

Przemyslaw Pawluk

#### Arrays

Pointers

Pointers and Arrays

Pointers and Functions

Multidimension arrays, Pointers to Pointers

Useful tricks and complicated declarations

Summary

1024

Ζ

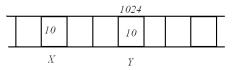

17 / 46

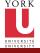

### Be careful!

CSE2031 Software Tools -Arrays and Pointers

Przemyslaw Pawluk

Arrays

Pointers

Pointers and Arrays

Pointers and Functions

Multidimensional arrays, Pointers to Pointers

Useful tricks and complicated declarations

Summary

When assigning values to the pointer variable we should use '&'. Assigning explicit value is a bad idea!

int \*x, z;

x=0x12345A;

x**=**&z ;

Explicit assignment is bad idea!

'&' gives you a makes you sure that this address exists and is valid.

◆□▶ ◆□▶ ◆□▶ ◆□▶ □ の ○ ○

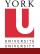

### Example

CSE2031 Software Tools -Arrays and Pointers

Przemyslaw Pawluk

Arrays

Pointers

Pointers and Arrays

Pointers and Functions

Multidimensional arrays, Pointers to Pointers

Useful tricks and complicated declarations

Summary

Simple example with pointers

イロン イロン イヨン イヨン

æ

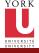

### Assignments

CSE2031 Software Tools -Arrays and Pointers

Przemyslaw Pawluk

#### Arrays

#### Pointers

Pointers and Arrays

Pointers and Functions

Multidimensional arrays, Pointers to Pointers

Useful tricks and complicated declarations

Summary

p1 = p2;

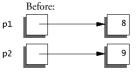

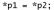

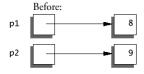

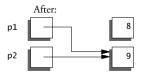

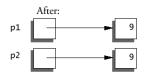

◆□▶ ◆圖▶ ◆注▶ ◆注▶

æ

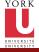

## Plan

CSE2031 Software Tools -Arrays and Pointers

Przemyslaw Pawluk

Arrays

Pointers

Pointers and Arrays

Pointers and Functions

Multidimensional arrays, Pointers to Pointers

Useful tricks and complicated declarations

Summary

1 Arra

2 Point

Ointers and Arrays

Pointers and Functions

Multidimensional arrays, Pointers to Pointers

э

Useful tricks and complicated declarations

21 / 46

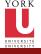

# Pointers and Arrays

Software Tools -Arrays and Pointers

Przemyslaw Pawluk

Arrays

Pointers

Pointers and Arrays

Pointers and Functions

Multidimension arrays, Pointers to Pointers

Useful tricks and complicated declarations

Summary

Identifier of an array is equivalent to the address of its first element

```
int numbers [20];
int * p;
p = numbers; /* Valid*/
```

```
numbers = p; /*Invalid*/
```

- p and numbers are equivalent and they have the same properties
- Only difference is that we could assign another value to the pointer p whereas numbers will always point to the first of the 20 integer numbers of type int

◆□▶ ◆□▶ ◆□▶ ◆□▶ □ の ○ ○

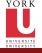

# Bad pointers!

CSE2031 Software Tools -Arrays and Pointers

Przemyslaw Pawluk

Arrays

Pointers

Pointers and Arrays

Pointers and Functions

Multidimension arrays, Pointers to Pointers

Useful tricks and complicated declarations

Summary

#### **Bad Pointer**

It is a pointer variable that was not initialized (has undetermined value)

# What happens at runtime when the bad pointer is dereferenced?

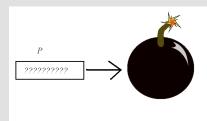

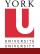

### Example

CSE2031 Software Tools -Arrays and Pointers

Przemyslaw Pawluk

Arrays

Pointers

Pointers and Arrays

Pointers and Functions

Multidimensional arrays, Pointers to Pointers

Useful tricks and complicated declarations

Summary

Bad pointers - segmentation fault

イロン イロン イヨン イヨン

æ.

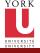

### Pointer Arithmetic

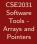

Przemyslaw Pawluk

Arrays

Pointers

Pointers and Arrays

Pointers and Functions

Multidimension arrays, Pointers to Pointers

Useful tricks and complicated declarations

Summary

int \*ip, \*ip2; int a[10]; ip = &a[3];

ip2 =

ip+=

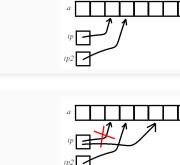

а

ip

ip2

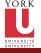

### Pointer Arithmetic

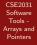

Przemyslaw Pawluk

Arrays

Pointers

Pointers and Arrays

Pointers and Functions

Multidimension arrays, Pointers to Pointers

Useful tricks and complicated declarations

Summary

int \*ip , \*ip2; int a[10]; ip = &a[3];

ip2 = ip + 1;

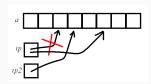

a

ip

ip2

а

ip2

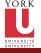

### Pointer Arithmetic

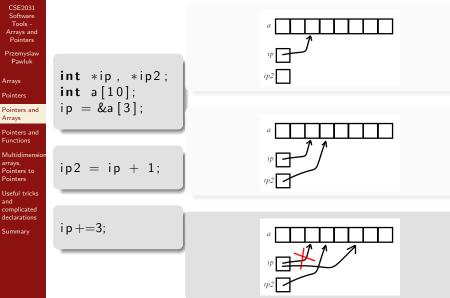

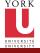

### Arithmetic cont.

CSE2031 Software Tools -Arrays and Pointers

Przemyslaw Pawluk

Arrays

Pointers

Pointers and Arrays

Pointers and Functions

Multidimensional arrays, Pointers to Pointers

Useful tricks and complicated declarations

Summary

ip2 = ip1 + 3;

int array1[10], array2[10]; int \*ip1, \*ip2 = array2; int \*ep = array1; for(ip1 = array1; ip1 < ep; ip1++ \*ip2++ = \*ip1;

◆□▶ ◆□▶ ◆□▶ ◆□▶ □ の ○ ○

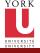

#### Arithmetic cont.

CSE2031 Software Tools -Arrays and Pointers

Przemyslaw Pawluk

Arrays

Pointers

Pointers and Arrays

Pointers and Functions

Multidimensional arrays, Pointers to Pointers

Useful tricks and complicated declarations

Summary

ip2 = ip1 + 3;

ip2 - ip1 = 3

◆□▶ ◆□▶ ◆□▶ ◆□▶ □ の ○ ○

```
int array1[10], array2[10];
int *ip1, *ip2 = array2;
int *ep = array1;
for(ip1 = array1; ip1 < ep; ip1++
    *ip2++ = *ip1;
```

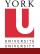

### Arithmetic cont.

CSE2031 Software Tools -Arrays and Pointers

Przemyslaw Pawluk

Arrays

Pointers

Pointers and Arrays

Pointers and Functions

Multidimensional arrays, Pointers to Pointers

Useful tricks and complicated declarations

Summary

ip2 = ip1 + 3;

ip2 - ip1 = 3

▲ロト ▲帰 ト ▲ ヨ ト ▲ ヨ ト ● ● ● の Q ()

```
int array1[10], array2[10];
int *ip1, *ip2 = array2;
int *ep = array1;
for(ip1 = array1; ip1 < ep; ip1++)
*ip2++ = *ip1;
```

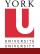

### Example

CSE2031 Software Tools -Arrays and Pointers

Przemyslaw Pawluk

Arrays

Pointers

Pointers and Arrays

Pointers and Functions

Multidimensional arrays, Pointers to Pointers

Useful tricks and complicated declarations

Summary

Pointer arithmetic – copy arrays

・ロト ・四ト ・モト ・モト

æ.

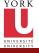

# Void\*

CSE2031 Software Tools -Arrays and Pointers

Przemyslaw Pawluk

Arrays

Pointers

Pointers and Arrays

Pointers and Functions

Multidimension arrays, Pointers to Pointers

Useful tricks and complicated declarations

Summary

Generic pointer

void \* is a generic pointer. Any pointer can be cast to void \* and back again without loss of information

◆□▶ ◆□▶ ◆□▶ ◆□▶ □ の ○ ○

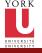

# Pointer Arithmetic Summary

- Software Tools -Arrays and Pointers
- Przemyslaw Pawluk
- Arrays
- Pointers
- Pointers and Arrays
- Pointers and Functions
- Multidimensiona arrays, Pointers to Pointers
- Useful tricks and complicated declarations
- Summary

- void \* (pointer to a void) is the generic pointer (replacing char \*)
- Legal: add/sub a pointer and an integer, subtracting and comparing 2 pointers to members of the same array, and assigning or comparing to zero.
- Illegal add, multiply or divide 2 pointers, or assign one type to another type except void \* without a cast.
- Any pointer can be cast to void \* and back again without loss of information (used for pointer argument).

◆□▶ ◆□▶ ◆□▶ ◆□▶ □ の ○ ○

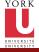

# Plan

CSE2031 Software Tools -Arrays and Pointers

Przemyslaw Pawluk

Arrays

Pointers

Pointers and Arrays

Pointers and Functions

Multidimensional arrays, Pointers to Pointers

Useful tricks and complicated declarations

Summary

1 Array

2 Pointe

Pointers and Arrays

Pointers and Functions

6

Useful tricks and complicated declarations

э

30 / 46

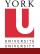

#### Functions

- CSE2031 Software Tools -Arrays and Pointers
- Przemyslaw Pawluk
- Arrays
- Pointers
- Pointers and Arrays
- Pointers and Functions
- Multidimension arrays, Pointers to Pointers
- Useful tricks and complicated declarations
- Summary

- Arrays passed to a functions are passed by reference.
  - The name of the array is a pointer to its first element
  - strcpy(char dest[], char src[]);
  - Note that does not copy the array in the function call, just a reference to it.

イロト 不得下 不同下 不同下

3

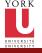

CSE2031 Software Tools -

# Deep copy vs. Shallow copy

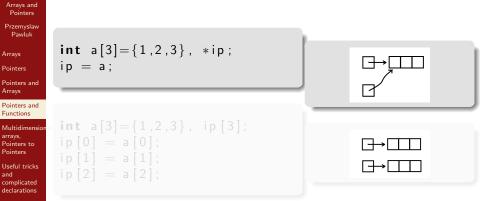

◆□▶ ◆□▶ ◆□▶ ◆□▶ □ の ○ ○

Summary

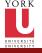

CSE2031 Software

# Deep copy vs. Shallow copy

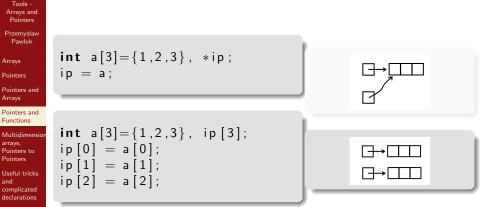

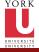

## Plan

CSE2031 Software Tools -Arrays and Pointers

Przemyslaw Pawluk

Arrays

Pointers

Pointers and Arrays

Pointers and Functions

Multidimensional arrays, Pointers to Pointers

Useful tricks and complicated declarations

Summary

1 Array

2 Pointer

Pointers and Arrays

Pointers and Functions

5 Multidimensional arrays, Pointers to Pointers

6 Useful tricks and complicated declarations

э

33 / 46

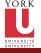

## Multidimensional arrays

CSE2031 Software Tools -Arrays and Pointers

Przemyslaw Pawluk

Arrays

Pointers

Pointers and Arrays

Pointers and Functions

Multidimensional arrays, Pointers to Pointers

Useful tricks and complicated declarations

Summary

#### Declaration

int a[3][3];

## Declaration+Initialization

### Declaration+Initialization

int a [][] = {
 {1,2,3},
 {4,5,6},
 {7,8,9}};

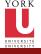

# Multidimensional Arrays

CSE2031 Software Tools -Arrays and Pointers

Przemyslaw Pawluk

Arrays

Pointers

Pointers and Arrays

Pointers and Functions

Multidimensional arrays, Pointers to Pointers

Useful tricks and complicated declarations

Summary

• Multi-dimensional arrays are array of arrays

• For the previous example, m[0] is a pointer to the first row.

|         |         |         |         | <br> | . 1 |
|---------|---------|---------|---------|------|-----|
| a[0][0] | a[0][1] | a[0][2] | a[1][0] |      |     |
|         |         |         |         |      |     |

イロト 不得下 不良下 不良下

э.

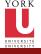

## Array of pointers

CSE2031 Software Tools -Arrays and Pointers

Przemyslaw Pawluk

Arrays

Pointers

Pointers and Arrays

Pointers and Functions

Multidimensional arrays, Pointers to Pointers

Useful tricks and complicated declarations

Summary

**char** \*words[]={ "one", "two", "three" };

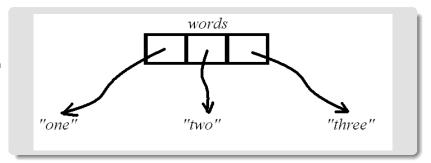

▲□▶ ▲□▶ ▲ 臣▶ ★ 臣▶ 三臣 … のへぐ

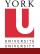

### Pointers to Pointers

CSE2031 Software Tools -Arrays and Pointers

Przemyslaw Pawluk

Arrays

Pointers

Pointers and Arrays

Pointers and Functions

Multidimensional arrays, Pointers to Pointers

Useful tricks and complicated declarations

Summary

int \*\*j; int \*i; int k=10; i=&k; j=&i;

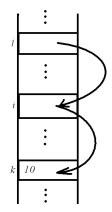

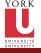

# Pointers vs. Arrays What's the difference?

CSE2031 Software Tools -Arrays and Pointers

Przemyslaw Pawluk

Arrays

Pointers

Pointers and Arrays

Pointers and Functions

Multidimensional arrays, Pointers to Pointers

Useful tricks and complicated declarations

Summary

#### Array of pointers

**char** \*words[]={"one", "two", "three"};

#### Array of arrays

**char** words[][10] = { "one", "two", "three" };

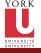

## Pointer to Whole Array

```
CSE2031
Software
Tools -
Arrays and
Pointers
```

Przemyslaw Pawluk

Arrays

Pointers

Pointers and Arrays

Pointers and Functions

Multidimensional arrays, Pointers to Pointers

Useful tricks and complicated declarations

Summary

```
Char (*p2)[100];

char name[100];

char *p1;

p1=name;

p2=name; /* What is the difference?

 * Consider p1+1 and p2+1*/
```

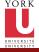

## Plan

CSE2031 Software Tools -Arrays and Pointers

Przemyslaw Pawluk

Arrays

Pointers

Pointers and Arrays

Pointers and Functions

Multidimensional arravs. Pointers to Pointers

Useful tricks and complicated declarations

Summary

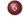

6 Useful tricks and complicated declarations

э

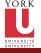

# int argc, char\*argv[]

CSE2031 Software Tools -Arrays and Pointers

Przemyslaw Pawluk

Arrays

Pointers

Pointers and Arrays

Pointers and Functions

Multidimension arrays, Pointers to Pointers

Useful tricks and complicated declarations

Summary

main(int argc, char\*argv[])

- argc is the number of arguments
- argv is a pointer to the array containing the arguments.
- argv[0] is a pointer to a string with the program name

イロト 不得下 不良下 不良下

э.

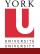

### Example

CSE2031 Software Tools -Arrays and Pointers

Przemyslaw Pawluk

Arrays

Pointers

Pointers and Arrays

Pointers and Functions

Multidimensional arrays, Pointers to Pointers

Useful tricks and complicated declarations

Summary

Print the commandline arguments

イロト イヨト イヨト イヨト

æ

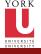

## Pointers to functions

- CSE2031 Software Tools -Arrays and Pointers
- Przemyslaw Pawluk
- Arrays
- Pointers
- Pointers and Arrays
- Pointers and Functions
- Multidimension arrays, Pointers to Pointers
- Useful tricks and complicated declarations
- Summary

- It is possible to assign a pointer to a function.
- That pointer could be manipulated, assigned, placed on arrays, or passed/returned to/by functions.

イロト 不得下 不良下 不良下

= nar

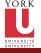

CSE2031 Software Tools -Arrays and Pointers Przemyslaw Pawluk Arrays

Pointers

Arrays Pointers and Functions

Pointers and

Multidimensio arravs.

Pointers to Pointers

Useful tricks and complicated declarations Summary

## Pointers to functions cnt.

| <pre>int comp(void *, void *)</pre> | comp is a function<br>that has two void* arguments<br>and returns int                |
|-------------------------------------|--------------------------------------------------------------------------------------|
| int (*comp)(void *, void *)         | comp is a pointer to a functior<br>that has 2 void * arguments<br>and returns an int |

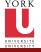

CSE2031 Software Tools -Arrays and Pointers

Przemyslaw Pawluk

Arrays

Pointers

Pointers and Arrays

Pointers and Functions

Multidimensional arrays, Pointers to Pointers

Useful tricks and complicated declarations

Summary

**int** \*f();

**int** (\*pf)()

char \*\*argv

int (\*daytab)[13]

char  $(*(*\times())[])$  ( )

char (\*(\*x[3]) ()) [5]

イロト 不得 トイヨト イヨト

= √Q (~

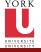

CSE2031

Software Tools -Arrays and

Pointers

## Difficult Declaration

int (\*daytab)[13]

**int** \*f();

Przemyslaw Pawluk

Arrays

Pointers

Pointers and Arravs

Pointers and Functions

Multidimensional arravs. Pointers to Pointers

Useful tricks and complicated declarations

Summary

f returns a pointer to int

**int** (\*pf)()

char \*\*argv

char (\*(\*x())[]) ()

**char** (\*(\*×[3]) ()) [5]

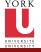

CSE2031

Software Tools -Arrays and

Pointers Przemyslaw Pawluk

Pointers and

Multidimensional arravs.

Pointers to Pointers Useful tricks and

complicated

declarations Summary

Arrays Pointers

Arravs Pointers and Functions

## Difficult Declaration

int (\*daytab)[13]

char (\*(\*x())[]) ()

**int** \*f();

f returns a pointer to int

**int** (\*pf)()

pf is a pointer to a function that returns int

char \*\*argv

**char** (\*(\*x[3]) ()) [5]

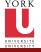

Software Tools -Arravs and

Pointers Przemyslaw Pawluk

Pointers and

Arrays Pointers

Arrays Pointers and Functions Multidimension

arravs.

Pointers to Pointers Useful tricks

complicated

declarations Summary

## Difficult Declaration

int (\*daytab)[13]

**int** \*f();

f returns a pointer to int

int (\*pf)()

pf is a pointer to a function that returns int

char \*\*argv

argv is a pointer to pointer to char

char  $(*(*\times())[])$  ( )

char (\*(\*x[3]) ()) [5]

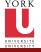

CSE2031 Software Tools -Arrays and Pointers

Przemyslaw Pawluk

Arrays

Pointers

Pointers and Arrays

Pointers and Functions

Multidimensional arrays, Pointers to Pointers

Useful tricks and complicated declarations

Summary

**int** \*f();

f returns a pointer to int

**int** (\*pf)()

pf is a pointer to a function that returns int

char \*\*argv

argv is a pointer to pointer to char

int (\*daytab)[13]

daytab pointer to an array [13] of int

char (\*(\*x())[]) ( )

char (\*(\*x[3]) ()) [5]

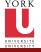

CSE2031 Software Tools -Arrays and Pointers

Przemyslaw Pawluk

Arrays

Pointers

Pointers and Arrays

Pointers and Functions

Multidimensional arrays, Pointers to Pointers

Useful tricks and complicated declarations

Summary

**int** \*f();

f returns a pointer to int

**int** (\*pf)()

pf is a pointer to a function that returns int

char \*\*argv

argv is a pointer to pointer to char

int (\*daytab)[13]

daytab pointer to an array [13] of int

char (\*(\*x())[]) ( )

x is a function returning pointer to array of pointers to function returning char

char (\*(\*x[3]) ()) [5]

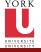

CSE2031 Software Tools -Arrays and Pointers

Przemyslaw Pawluk

Arrays

Pointers

Pointers and Arrays

Pointers and Functions

Multidimensione arrays, Pointers to Pointers

Useful tricks and complicated declarations

Summary

**int** \*f();

f returns a pointer to int

**int** (\*pf)()

pf is a pointer to a function that returns int

char \*\*argv

argv is a pointer to pointer to char

int (\*daytab)[13]

daytab pointer to an array [13] of int

char (\*(\*x())[]) ( )

x is a function returning pointer to array of pointers to function returning char

char (\*(\*x[3]) ()) [5]

x is an array[3] of pointer to function returning pointer t array[5] of char.

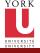

### What have we done today?

CSE2031 Software Tools -Arrays and Pointers

Przemyslaw Pawluk

Arrays

Pointers

Pointers and Arravs

Pointers and Functions

Multidimensional arravs. Pointers to Pointers

Useful tricks and complicated declarations

Summary

Arrays

Pointers

Pointers and Arrays 3

Pointers and Functions

5 Multidimensional arrays, Pointers to Pointers

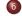

6 Useful tricks and complicated declarations

э

46 / 46